МО Солнечногорский район МАОУ Радумльский лицейинтернат

**Курс:Применение информационных технологий, инновационного оборудования и программного обеспечения в учебном процессе**

**Проектная итоговая работа:**  Использование информационнокоммуникационных технологий на уроке и во внеурочной деятельности

> Работу выполнила преподаватель РЛИ Большакова А.А.

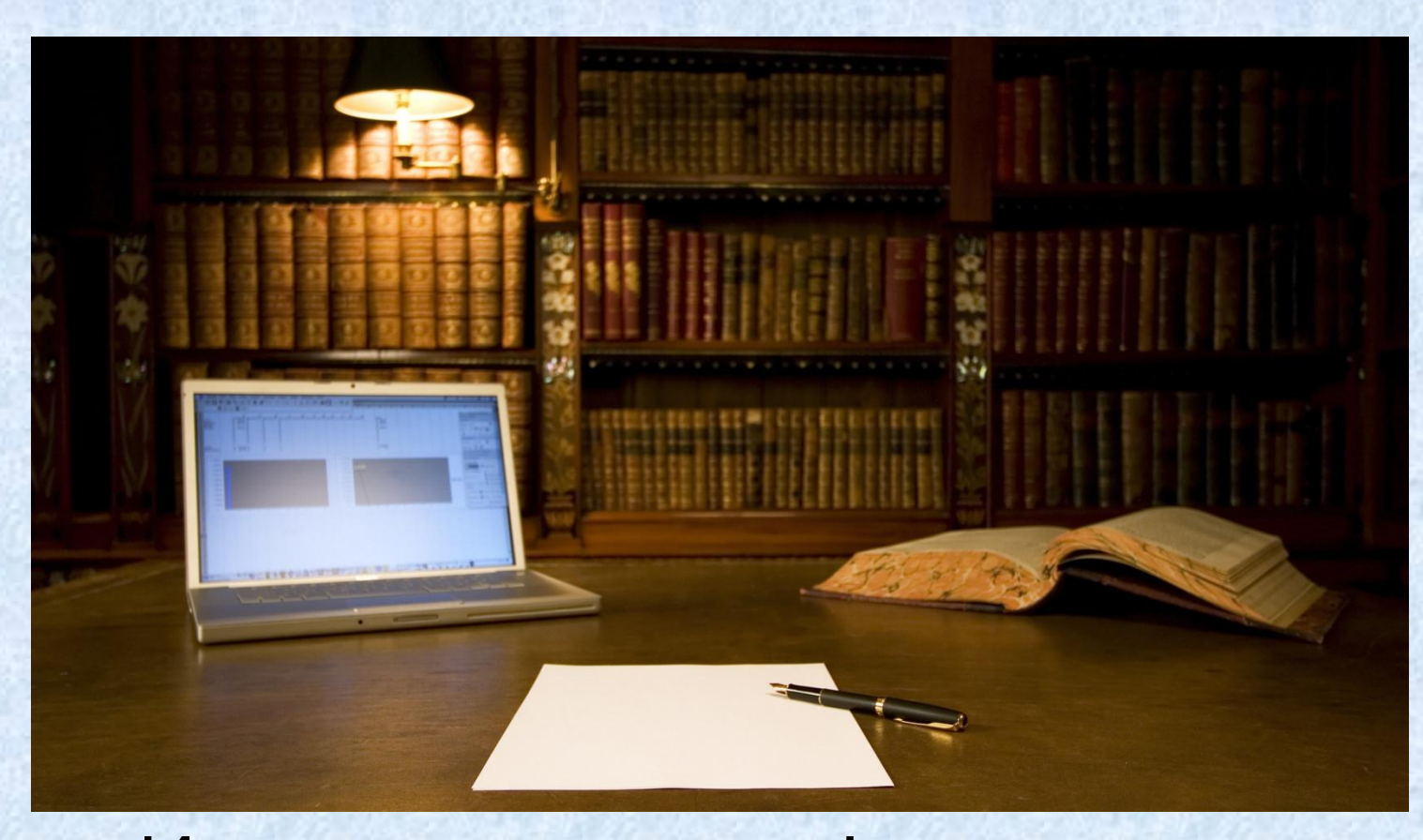

 Использование информационнокоммуникационных технологий на уроке и во внеурочной деятельности Итоговая проектная работа

**ЭОР** - электронные образовательные ресурсы, образовательный ресурс, представленный в электронно-цифровой форме и включающий в себя структуру, предметное содержание и метаданные о них.

К ЭОР можно отнести практически любой материал, используемый в образовательном процессе и представленный в электронном виде.

#### **Использование интернет-сервисов в интерактивном уроке:**

- Формы Google: https://www.google.ru/forms/about/
- Stepic: https://stepik.org/explore/courses
- EduCanon: https://www.playposit.com/
- Dictation.io: https://dictation.io/

## **Новые инструменты создания презентации**

- PowerPoint
- Glogster
- Prezi

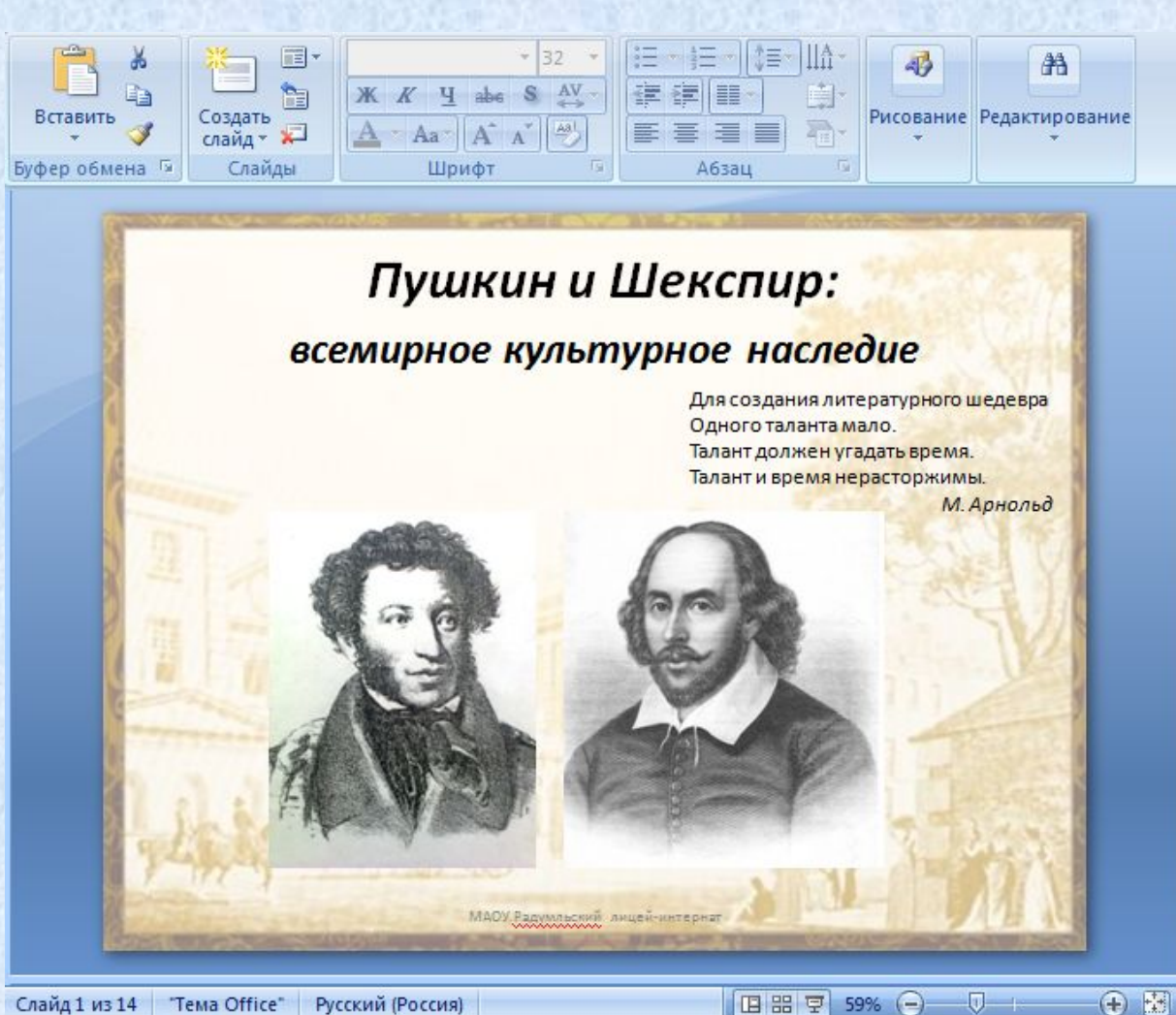

÷

ż

## **Электронный журнал**

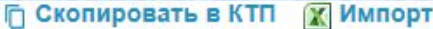

Экспортируйте в Excel одним архивом все поурочные планы школы  $\circledcirc$ за выбранный учебный год. Выбрав определенного учителя, вы сможете экспортировать поурочные планы только этого учителя.

Также вы можете импортировать из Excel поурочное планирование.

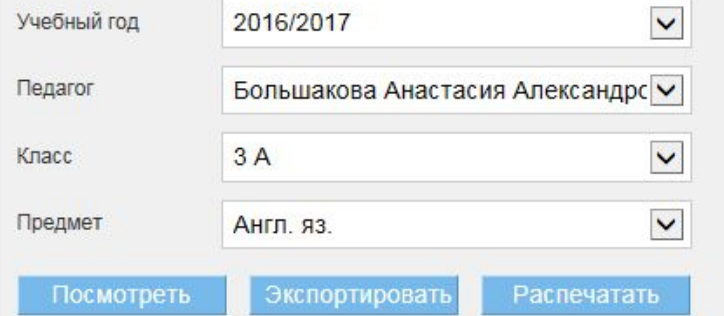

1

 $\overline{2}$ 

#### Период: 3 триместр 1 триместр 2 ТОИМЕСТО Год Журнал предмета N. Дата Тема урока Домашнее задание к следующему уроку  $\varnothing$ 02.12.2016 Повторить материал модуля 3 к тесту. Теперь я знаю  $\overline{\phantom{a}}$  $251$ https://dnevnikru- $\mathscr{Q}$ 6 my.sharepoint.com/personal/aa\_bolshak ova\_schoolmail\_ru/\_layouts/15/guestacc ess.aspx? guestaccesstoken=d7QbmajlovpPRVowi RcmmtARmIBF91W%2fjsdLs8aAT%  $2$ fw% 3d&docid=114bb5a867ae643519a57b6c d637763f9&pw=1  $\leftarrow$ Добавить ДЗ к следующему уроку 06.12.2016 Выполнение упр в Р.Т. Q Тестовая работа по 3 модулю  $(25)$ Добавить ДЗ к следующему уроку E. 2  $\sim$  $1000000$

# **Электронный учебник**

- **• Галерея изображений**
- **• Создание закладок**
- **• Медиаконтент**

Грамматика, Разлелительный вопро

- **• Лента**
- **• Панель инструментов**
- **• Работа с тренажерами**

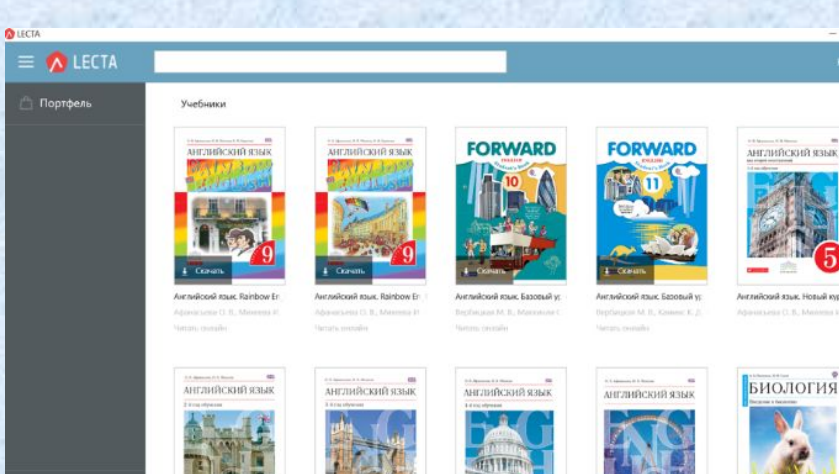

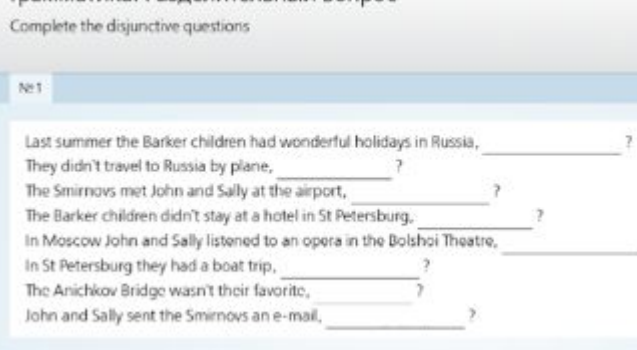

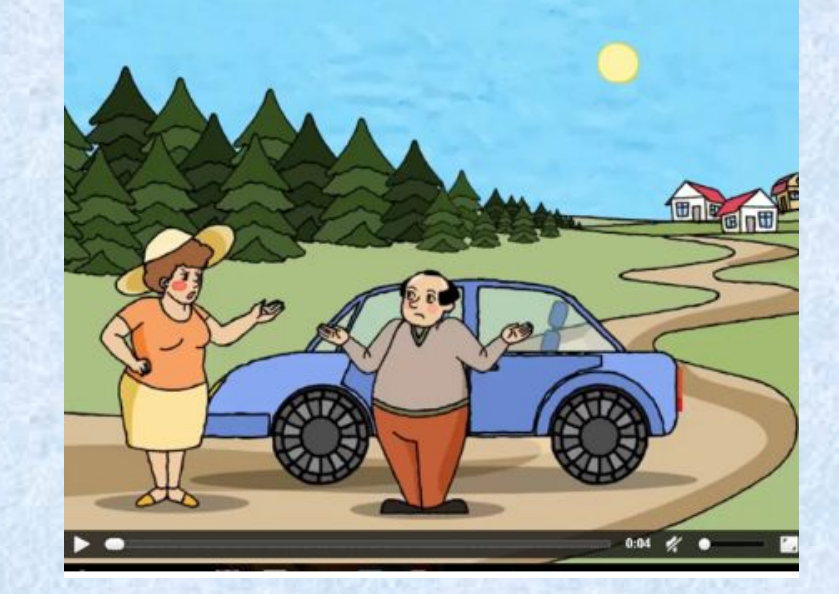

#### **Открытые образовательные технологии:**

- Проектная технология
- Чтение и письмо для развития критического мышления
- Дебаты
- Мастерская знаний
- Портфолио
- Case study

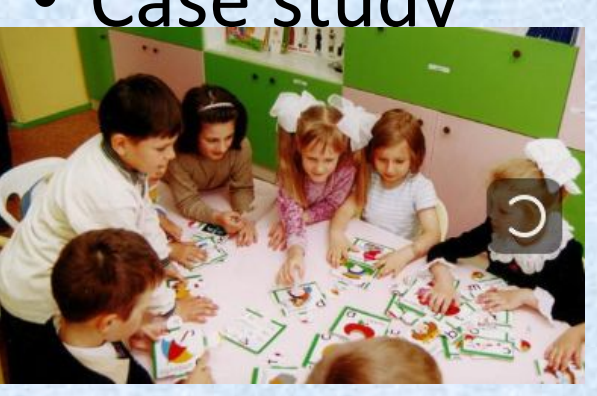

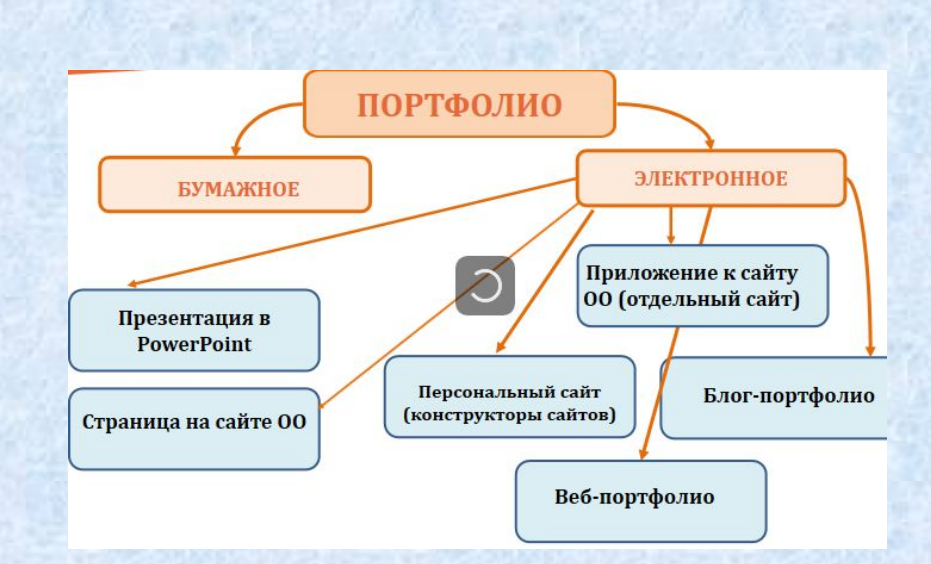

# **Информационно-образовательные технологии:**

- Интернет-ориентированные образовательные технологии
- Технологии дистанционного образования
- Технологии медиаобразования
- Технологии электронного образования

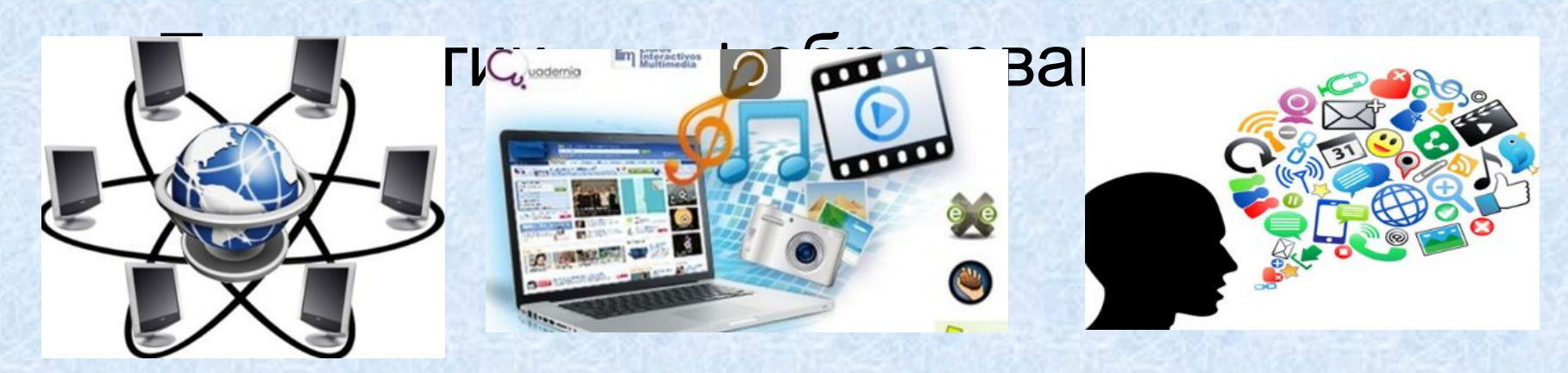

## **Интерактивные средства обучения в образовательном процессе:**

- Интерактивные доски
- Приставки
- Планшеты
- панели

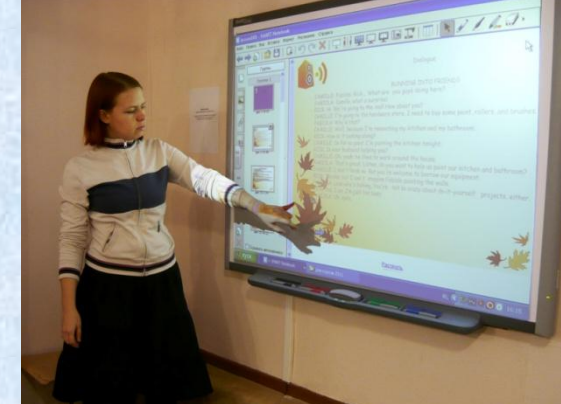

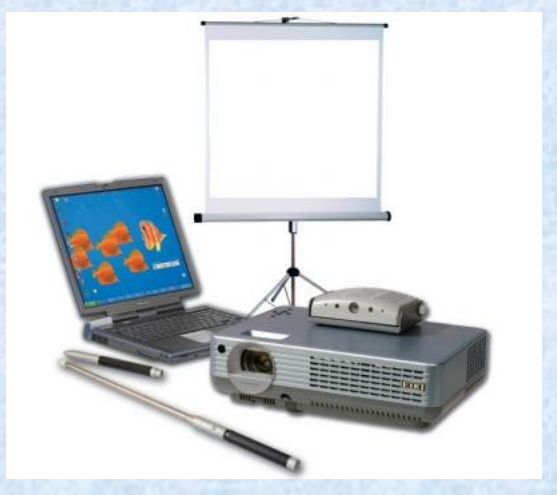

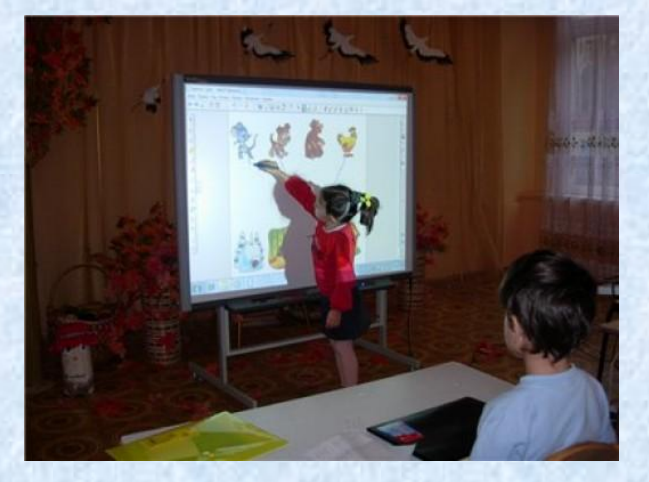

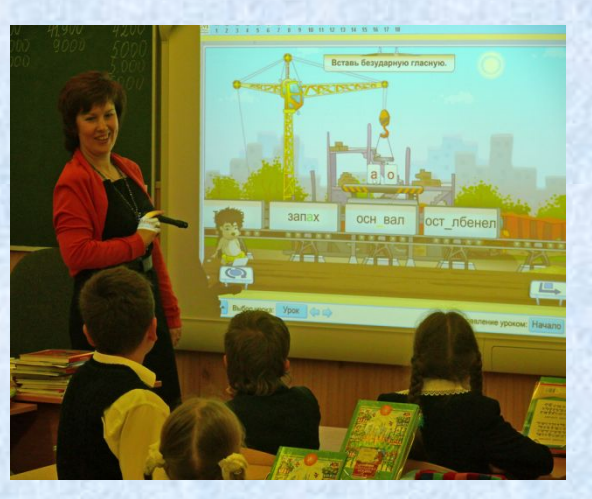

**Средства сетевых коммуникаций для интерактивного взаимодействия субъектов образовательного процесса:**

- Ассоциации
- Сетевые сообщества

 $\bullet$ 

- Вебинары
- Конференции
- Блоги
- Форумы

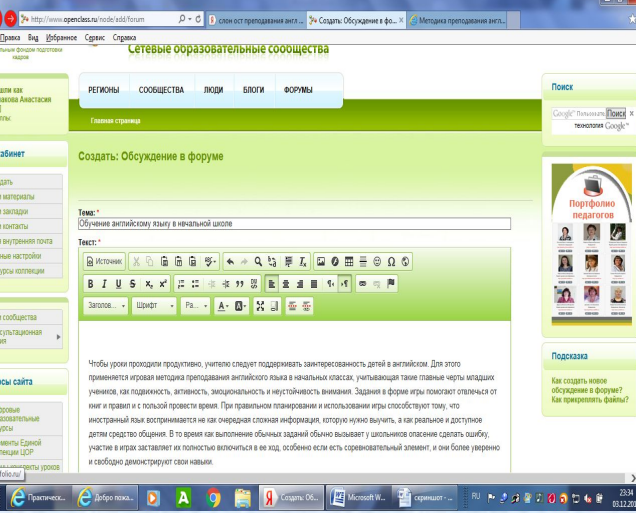

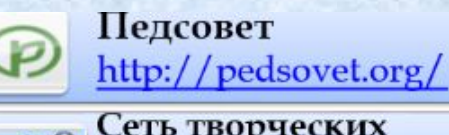

Сеть творческих<br>учителей <u>http://www.it-</u>  $n.ru/$ 

**ТКРЫТЫЙ КЛАС** Открытый класс http://www.openclass.ru/

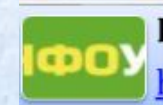

Инфоурок https://infourok.ru/

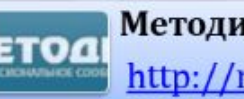

Методисты.ру http://metodisty.ru/

Образовательная Intel<br>Educati галактика Intel https://edugalaxy.intel.ru/

Мультиурок льти https://multiurok.ru/ **Электронные сетевые сервисы Padlet.com: https://padlet.com/my/dashboard https://padlet.com/n\_9166130397/nx8**

**xamhrmpxk**

**Calameo.com: https://ru.calameo.com/**

**http://www.calameo.com/books/0050 21700b1d18112fcac**

**Google диск:** 

**https://docs.google.com/presentatio n/d/11C4tNzExvLdg4mxBYpLDki1gJU b909-pfOA\_ltfvZb4/edit?usp=sharing**

**https://tagul.com/**

**Создание портфолио** – это способ накопления

индивидуальных образовательных, профессиональных, творческих и личных достижений его владельца.

Информационно-образовательная социальная сеть 4portfolio.ru

- https://4portfolio.ru/view/blocks.php?id=136231
- https://4portfolio.ru/view/share.php
- https://4portfolio.ru/view/blocks.php?id=136234
- https://4portfolio.ru/user/anastasiyabolshakowa-yandex-ru/page-4
- https://4portfolio.ru/view/share.php
- https://4portfolio.ru/user/anastasiyabolshakowa-yandex-ru/page-5
- https://4portfolio.ru/view/share.php

# **Дистанционные образовательные технологии. Внеурочная деятельность.**

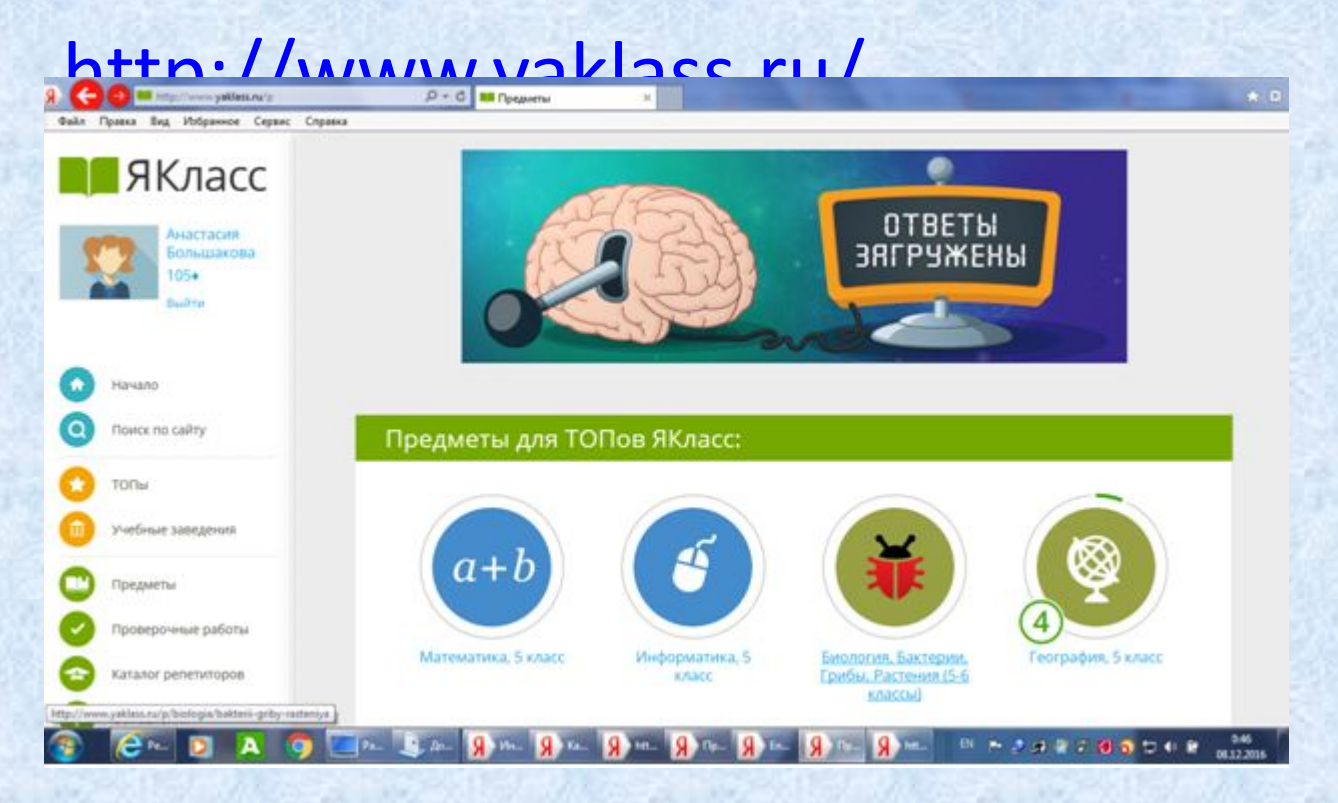

## **Выводы**

Каждый современный образованный человек, тем более современный учитель должен иметь хотя бы элементарные знания, умения и навыки работы на ПК, т. е. быть информационно компетентным. Я могу использовать в своей работе личные презентации. Очень эффективны тесты, кроссворды, разработанные в компьютерном варианте. Процесс обучения станет наиболее эффективен, если наряду с устной и письменной речью использован потенциал компьютера. Наглядный материал, технические средства обучения, мультимедиа системы и проекционное оборудование позволяют задействовать все каналы восприятия учебной информации.

**Спасибо за внимание!**